## **Ein anwendungsorientierter Einstieg in die Stochastik – der Farbkreisel**

Rolf Schultz, Rinteln Illustrationen von Rolf Schultz

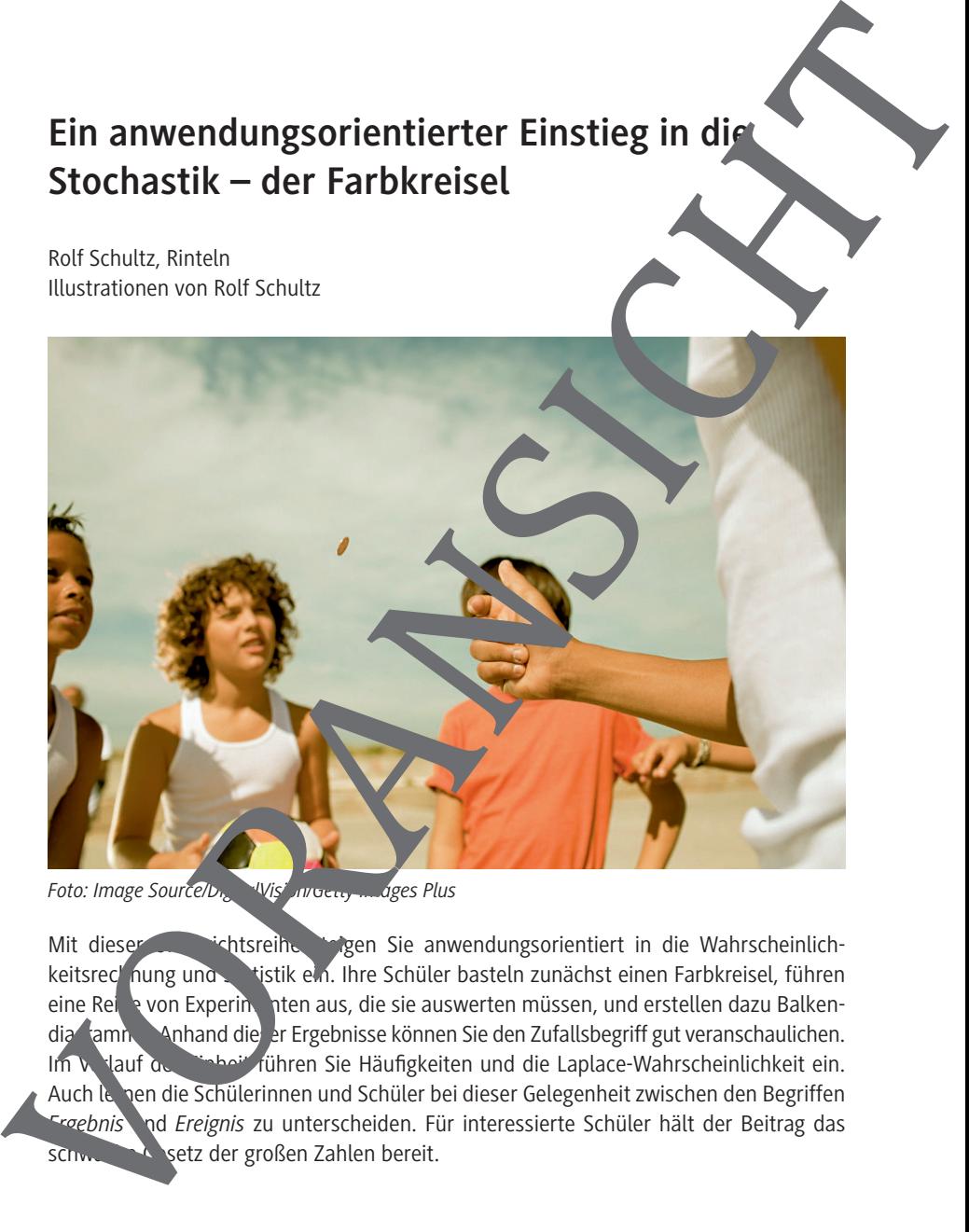

Mit dieser isthtsreihe stegen Sie anwendungsorientiert in die Wahrscheinlichkeitsrechnung und Statistik ein. Ihre Schüler basteln zunächst einen Farbkreisel, führen eine Reine von Experimenten aus, die sie auswerten müssen, und erstellen dazu Balkendia amheter Anhand die er Ergebnisse können Sie den Zufallsbegriff gut veranschaulichen. Im Verlauf der Einheit führen Sie Häufigkeiten und die Laplace-Wahrscheinlichkeit ein. Auch lernen die Schülerinnen und Schüler bei dieser Gelegenheit zwischen den Begriffen Fraebnis und *Ereignis* zu unterscheiden. Für interessierte Schüler hält der Beitrag das schwache Gesetz der großen Zahlen bereit.

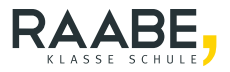

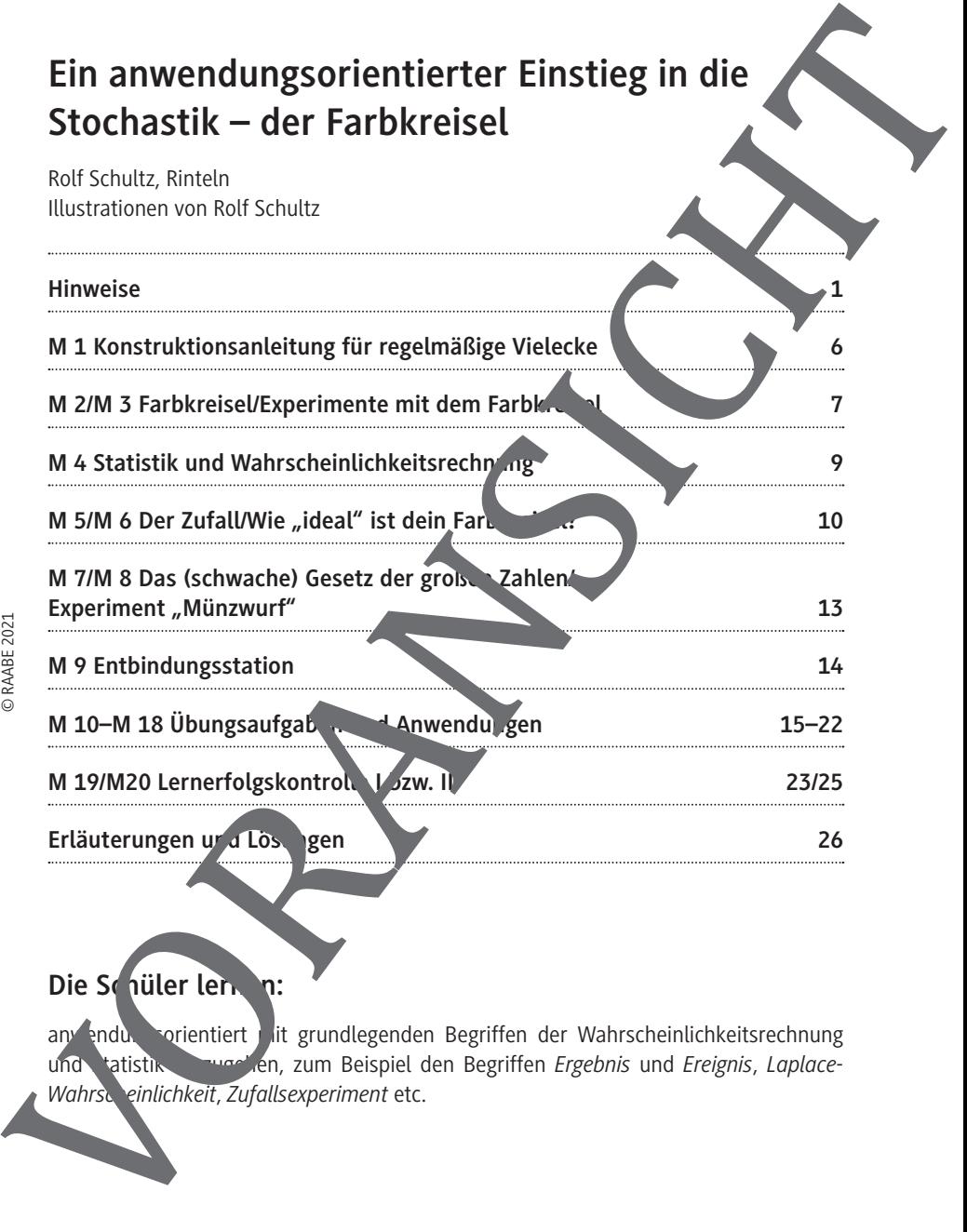

## Die Schüler lernen:

anwendungsorientiert mit grundlegenden Begriffen der Wahrscheinlichkeitsrechnung und statistik war en, zum Beispiel den Begriffen *Ergebnis* und *Ereignis*, *Laplace-*

### **M 1 Konstruktionsanleitung für regelmäßige Vielecke**

Die folgende einfache Anleitung hilft dir, mit Zirkel und Lineal ein regelmä iges Vieleck zu konstruieren. Sie ist zwar nicht ganz exakt, reicht aber für unsere Zwecke  $\overline{Q}$  aus<sup>2</sup>.

- Zeichne den Umkreis des Vielecks, markiere den Mittelpunkt M und den Durch AB.
- Teile den Durchmesser  $\overline{AB}$  in so viele gleiche Teile, wie dein Vieleck Ecken soll. Falls die Division nicht genau aufgeht, darfst du schänzen. Nummeriere die Teilpunkte mit 1, 2, 3, ... usw. durch.
- Ziehe nun jeweils einen Kreisbogen um die Punkt A und Markiere die beiden neuen Schnittpunkte mit C und D.
- Die Eckpunkte deines Vielecks findest du nun ganz leicht: Verbinde mit dem Lineal C und alle mit geraden Nummern bezeichnet in Teilpunkte auf  $\sum$  (2, 4, 6, 8, ...) und ziehe diese Linie bis zum Umkreis durch. Der so gefundene Schinttpunkt ist einer der gesuchten Eckpunkte deines Vieleckes. Mache dasselbe für den Punkt D.
- Jetzt musst du noch die Eckpunkte verbinden und das Vieleck ist fertig!

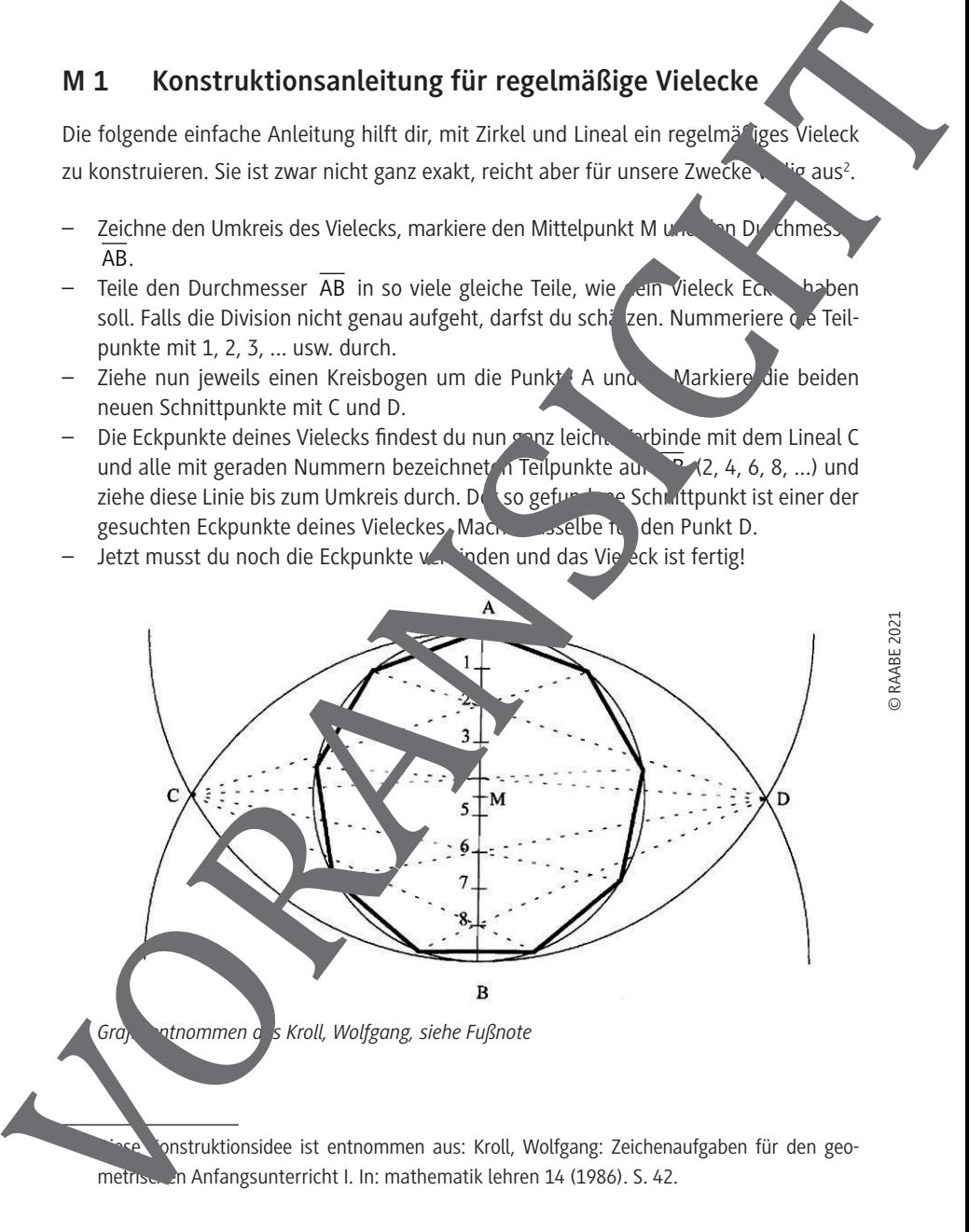

onstruktionsidee ist entnommen aus: Kroll, Wolfgang: Zeichenaufgaben für den geo-

2

## **M 2 Farbkreisel**

Unser Ziel ist es nun, einen Farbkreisel zu basteln. Du brauchst dazu:

- feste Pappe oder Karton,
- Schere und eventuell

einen Tropfen Klebstoff

- Farbstifte.
- ein Holzstäbchen,

#### **Aufgaben**

- 1. Stelle mithilfe der Konstruktionsanleitung ein regelmäßig s n-Eck mit minde tens  $n = 6$  Ecken her! Benutze dafür am besten einen Karton.
- 2. Verbinde nun mit Bleistift jede Ecke deines Vieleckes mit  $\alpha$  Mittelpurkt M! Du erhältst dadurch n verschiedene Felder.
- 3. Male jedes Feld mit einer Farbe an: mehrere Felder dürfen gleich gefärbt werden, benutze jedoch mindestens 2 verschiedene Farben.
- 4. Durchstoße nun vorsichtig dein Vieleck im Mittelpunkt mit dem Holzstäbchen und fixiere es mit einem Tropfen Klebstoff.

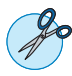

## **M 3** Experimente mit dem Farby

Du sollst nun mit deinem Farbkreisel einen wissenschaftlichen Versuch durchführen.

#### **Versuchsvorbereitung**

Zeichne dir eine Tabelle mit so vielen Spalten, wie dein Kreisel Farben hat.

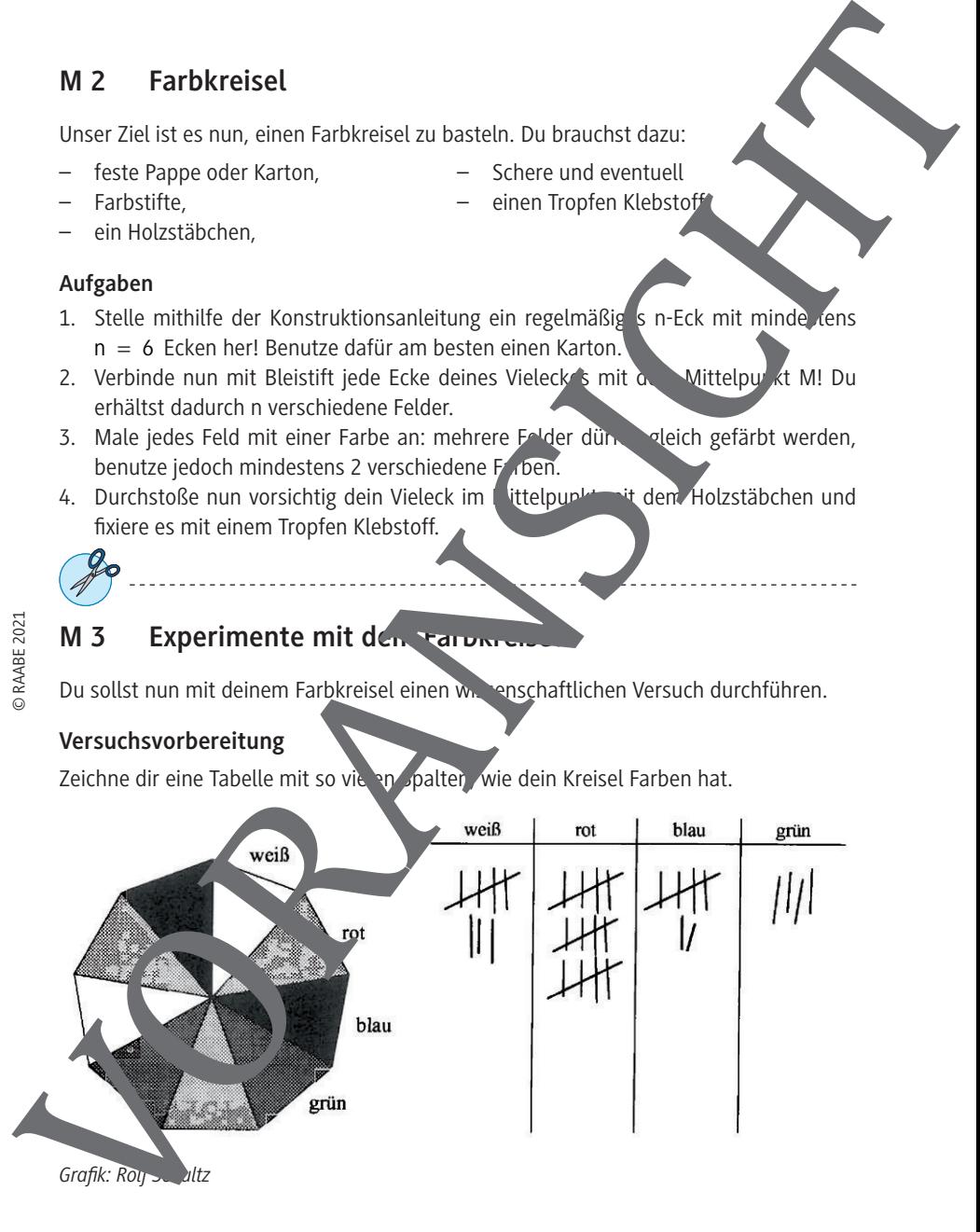

#### **Aufgaben (M 6)**

#### **Die Praxis:**

- 1. Trage in eine neue Zeile zunächst die absolute Häufigkeit jeder Farbe, d. h. gerade die Anzahl der Striche pro Farbe ein.
- 2. Die relative Häufigkeit h erhältst du nun nach der Formel

absolute Häufigkeit Gesamtzahl aller Versuche  $h -$ 

3. Rechne nun die relative Häufigkeit jeder Farbe in Prozent um, und übertrage die neuen Werte in eine weitere Zeile deiner Tabelle.

#### **Die Theorie:**

Die Wahrscheinlichkeit p jeder Farbe berechnest durch mit

Felderzahl einer Farbe  $p = \frac{1}{\text{Gesamtzahl aller Felder}}.$ =

**Achtung**: Diese Formel gilt nur, wenn durch "inen idealen" Kreisel gebastelt hast, bei dem jedes Feld die gleiche Wannscheinlichkeit hat!

Rechne nun auch die Wahrscheinlichkeit p jeder Farbe in Prozent um.

#### **Der Vergleich:**

Begründ

Nun aber endlich zur Auswertung. Wir vergleichen nun die relative Häufigkeit h mit der Wahrscheinlichkeit p Farbe. Zur besseren optischen Darstellung zeichnest du jetzt für jede Farbe beide Werte nebeneinander in ein Balkendiagramm. Markiere zur Unterscheidung die Balken für mit Querstreifen. Autigaben (M 6)<br>
Die Praxis:<br>
1. Trage in eine neue Zelle zunächst die absolute Häufigkeit jeder Fatbe. d. The relative Häufigkeit herbitation und morach der Formel<br>
2. Die relative Häufigkeit.<br>
2. Rechne mun die relative

Sind nun die Längen von punktunterschiedlich oder ungefähr gleich? Welche der beiden Möglich/eiten zeigt and dass du einen fast "idealen" Kreisel gebastelt hast?

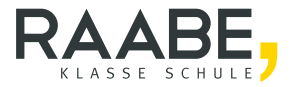

# **Sie wollen mehr für Ihr Fach?**  Bekommen Sie: Ganz einfach zum Download **im RAABE Webshop.**

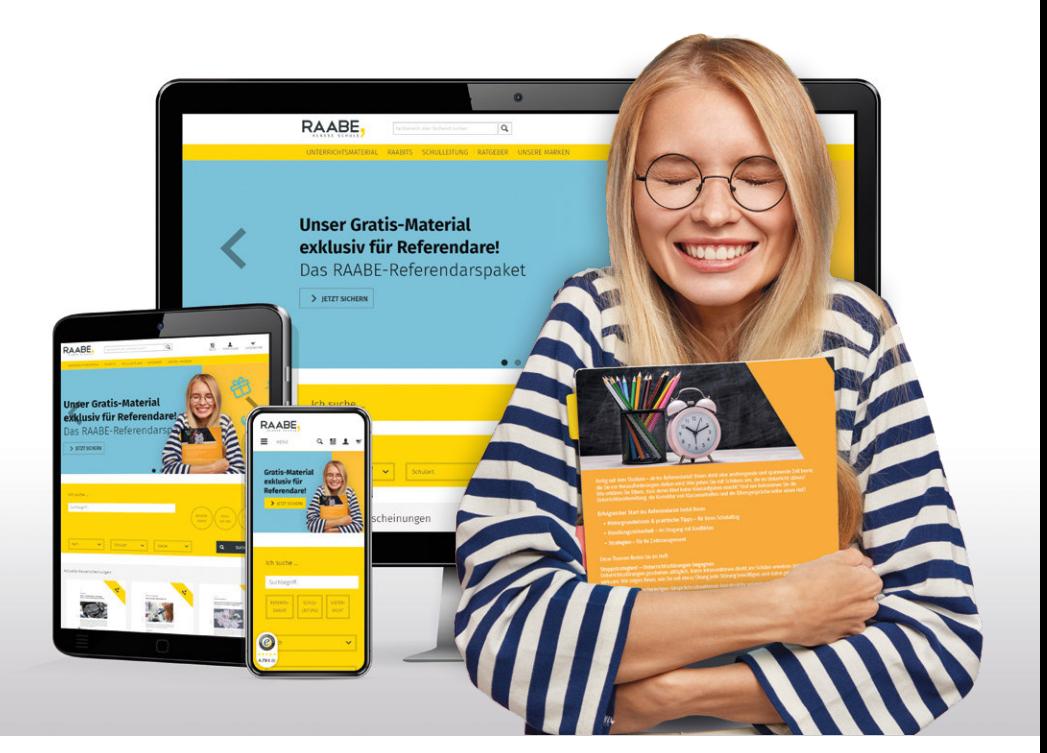

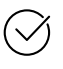

**Über 4.000 Unterrichtseinheiten** sofort zum Download verfügbar

**Sichere Zahlung** per Rechnung, PayPal & Kreditkarte

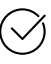

#### **Exklusive Vorteile für Grundwerks-Abonnent\*innen**

- 20 % Rabatt auf Unterrichtsmaterial für Ihr bereits abonniertes Fach
- 10 % Rabatt auf weitere Grundwerke

# Jetzt entdecken: **[www.raabe.de](http://www.raabe.de)**